# Formiga CLOUD: una herramienta para la gestión y aprovechamiento de los recursos de las aulas de informática

Antonio Garcia–Loureiro, Tomás F. Pena, Fernando Gomez–Folgar y R. Valin*∗* Deparment of Electronics and Computer Science, Campus Sur Santiago de Compostela, 15782, Spain Email: antonio.garcia.loureiro@usc.es, tf.pena@usc.es, fernando.gomez.folgar@usc.es *∗*Centro de Supercomputación de Galicia Avda. de Vigo s/n 15705, Santiago de Compostela. Spain Email: rvalin@cesga.es

*Resumen*—En este trabajo se presenta una plataforma distribuida que permite integrar los recursos de las aulas de informática de las universidades y otras instituciones educativas, tales como colegios e institutos, proporcionando una gestión centralizada y un mayor aprovechamiento de los recursos disponibles. Nuestra herramienta incorpora una interfaz Web que facilita a los administradores la gestión de la plataforma y a los profesores y alumnos una óptima configuración de los recursos que necesiten. Para lograr este objetivo se ha usado una combinación de distintas tecnologías tales como virtualización, tecnologías Cloud y redes privadas virtuales (VPN). Una de las principales características de la plataforma creada es que permite un uso optimizado de los recursos computacionales disponibles y de los espacios docentes tales como aulas docentes o aulas de informáticas.

## I. INTRODUCCIÓN

En la actualidad, los organismos públicos o privados como las universidades, institutos y colegios, acumulan una elevada capacidad computacional distribuida en las aulas de informática de sus centros. Esta tendencia se ha incrementado en los últimos años debido al aumento del número de aulas disponibles. Por poner un ejemplo, sólo la Universidad de Santiago de Compostela (USC) dispone de unos 1800 ordenadores distribuidos en sus aulas de informática. Además, la proliferación de los nuevos procesadores multi-núcleo, que proporcionan una elevada potencia de cálculo, hace que se disponga de una capacidad de cómputo que, en la mayoría de los casos, se encuentra ampliamente infrautilizada.

Dos son los problemas con los que nos encontramos desde el punto de vista de estas infraestructuras. En primer lugar, disponemos de una importante potencia computacional que no podemos aprovechar de manera efectiva. Sin embargo, esta alta capacidad está habitualmente desaprovechada, puesto que las aplicaciones típicas que se ejecutan en estas aulas no requieren una capacidad de procesamiento tan elevada. Por otra parte, debido a la configuración habitual, la utilización de los equipos de estas aulas suele quedar restringida única y exclusivamente al usuario que se encuentra en la consola, por lo que su aprovechamiento es relativamente bajo, teniendo en

cuenta su uso potencial. En segundo lugar, la gran variabilidad en cuanto a modelos y configuraciones de equipos hace que la gestión y el mantenimiento de estas aulas sea muy compleja. La diversidad de titulaciones demanda diferentes necesidades en cuanto al software que precisan sus alumnos, encontrándose esta diversidad incluso dentro de la misma titulación debido a que las necesidades específicas de cada materia son muy variadas. Esto provoca que la administración de estos equipos se convierta en una tarea titánica, para intentar satisfacer las necesidades planteadas por el profesorado manteniendo al mismo tiempo unos niveles aceptables en cuanto a seguridad y uso óptimo de los recursos. Además, en muchos casos el uso inadecuado o mal intencionado de estos recursos provoca una elevada tasa de problemas de seguridad debido a la erronea configuración de los equipos, la instalación de *malware*, etc.

Para intentar optimizar el uso de los recursos disponibles en las aulas, en el proyecto Formiga [1], [2] se desarrolló una plataforma grid virtual que permite la reutilización de los equipos en tareas de cálculo científico. Esta plataforma fue implantada con éxito en las aulas de varias facultades de la Universidad de Santiago de Compostela y fue puesta a disposición de los investigadores para realizar, entre otras, simulaciones de tratamientos de radioterapia, nanodispositivos, o cálculos de dinámica molecular.

Hoy en día, las tecnologías Cloud están siendo objeto de interés tanto por las organizaciones públicas como las privadas [3], lo que ha permitido un rápido desarrollo de las mismas. Debido al auge de estas tecnologías [4]-[10] es posible proporcionar funcionalidades adicionales a la plataforma Formiga permitiendo ofrecer la infraestructura como un servicio (IaaS). Formiga Cloud es una plataforma que permite agrupar recursos físicos de diferentes instituciones u organizaciones bajo una nueva infraestructura común compartida, accesible desde una interfaz Web 2.0 única.

La plataforma Formiga Cloud no sólo permite un aprovechamiento de los recursos de las aulas en tareas de investigación, sino que simplifica de manera importante el despliege, administración y mantenimiento de los sistemas. Una vez instalada la plataforma, los alumnos podrán desplegar una máquina virtual previamente creada por el profesor o incluso crear una propia y gestionarla adecuadamente, teniendo acceso ubicuo a la misma. Además, permite que los alumnos situados en aulas que cuentan con equipos informáticos modestos realicen sus prácticas empleando, de forma sencilla, nodos de computación más potentes que se encuentren en lugares remotos, sin la necesidad de cambiar físicamente de ubicación. De este modo, se fomenta no solo una mejor utilización de los recursos computacionales disponibles, sino incrementarlos considerablemente al poder acceder a todos los recursos desde múltiples sitios usando una interfaz común. Estas máquinas virtuales son fácilmente adaptables para cubrir las necesidades de los distintos usuarios, y pueden crearse y destruirse de forma simple, limitando las posibilidades de aparición de problemas de seguridad.

En este artículo se describe la plataforma Formiga Cloud y su estructura es la siguiente: en la sección II se presenta una descripción de la plataforma desarrollada. En la sección III se describe el Gestor Cloud y su arquitectura. Por último se presentan las principales conclusiones de este trabajo.

# II. DESCRIPCIÓN DE LA PLATAFORMA FORMIGA CLOUD

Formiga Cloud es una plataforma que se basa en el paradigma de *Infraestructura como Servicio* (IAAS) y permite a los usuarios acceder a un *pool* de recursos virtualizados que se ejecutan de forma trasparente sobre los equipos disponibles en las aulas de informática. El acceso y la gestión de estos recursos se hace a través de un portal Web de uso simple. El objetivo principal de la plataforma es que los profesores y alumnos puedan emplear máquinas virtuales (MVs) creadas a medida para cada materia y curso. Por otro lado, esta plataforma permite a los investigadores utilizar los recursos desaprovechados en las aulas para ejecutar cálculos científicos.

Dentro de esta plataforma, podemos distinguir los diferentes casos de uso:

*Administradores:* Los administradores de las aulas podrán gestionar sus recursos en la plataforma Formiga Cloud. Para ello, dispondrán de una interfaz sencilla a través de Web o una API REST.

*Profesores*: Los profesores de los cursos que se imparten en las aulas de informática podrán gestionar sus máquinas virtuales y la distribución de éstas, es decir, podrán efectuar el despliegue de un número de ellas a su elección. También podrán crear plantillas que definan nuevas máquinas creadas a medida para cubrir sus necesidades. Además, dispondrán de una interfaz sencilla que les permite efectuar la gestión de sus recursos virtuales.

*Alumnos:* Los alumnos también podrán gestionar sus máquinas virtuales; además, podrán controlar las plantillas de éstas y dispondrán de una interfaz sencilla para gestionar estos elementos.

*Investigadores:* Los investigadores podrán ejecutar y gestionar sus propios trabajos de cálculo científico, gracias a la interoperabilidad de la plataforma con una infraestructura grid.

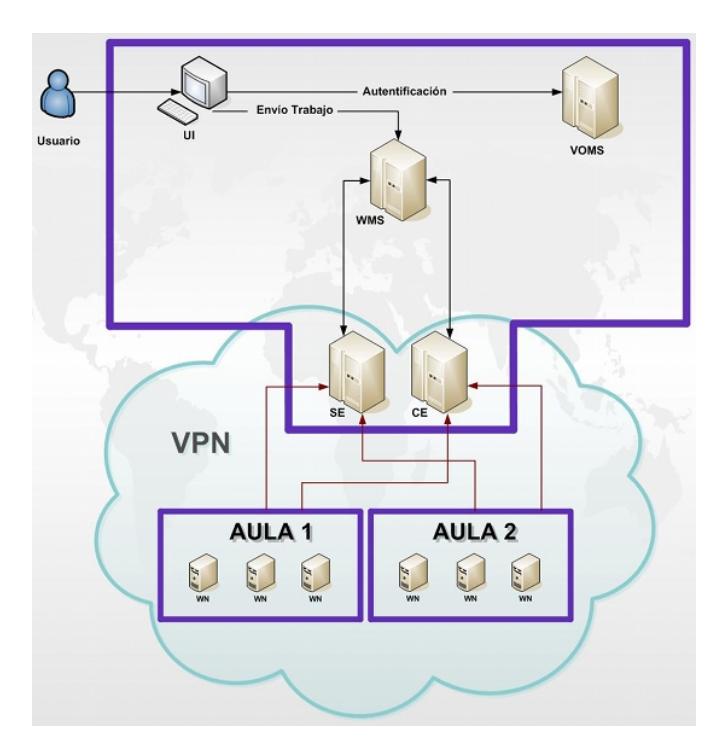

Figura 1. Descripción de la arquitectura de gestión de trabajos.

En la figura 1 podemos ver el esquema de integración de la red de aulas con el sistema de gestión de trabajos.

La arquitectura de la plataforma Formiga Cloud se muestra en la figura 2 y está formada principalmente por tres componentes:

- Gestor CloudStack.
- Portal Web para gestión del sistema.
- Infraestructura de las aulas de informática.

# III. GESTOR CLOUDSTACK

Existen actualmente diversos gestores Cloud de código abierto que permiten crear Clouds privados, públicos e híbridos. Entre estos destacan OpenNebula [11], Eucalyptus [12] y CloudStack [13]. Después de haber efectuado un estudio de evaluación y comparación entre los gestores Cloud mencionados anteriormente [14], se ha seleccionado CloudStack como gestor Cloud para la plataforma Formiga Cloud, por disponer de una interfaz Web sencilla y completa, así como de múltiples modos de configuración de la red de las MVs. Ambas funcionalidades son fundamentales para la plataforma Formiga Cloud.

Reseñar que CloudStack es una plataforma cloud de código abierto desarrollada por Cloud.com, que permite implementar cualquier tipo de Cloud: público, privado e híbrido. CloudStack gestiona los recursos físicos de la plataforma Formiga Cloud de forma elástica, incluyendo la creación, el despliegue y la configuración de las nuevas zonas pertenecientes a las organizaciones que se adherirán a la plataforma, así como la instalación y gestión de las MVs que se ejecutarán en la nueva infraestructura común.

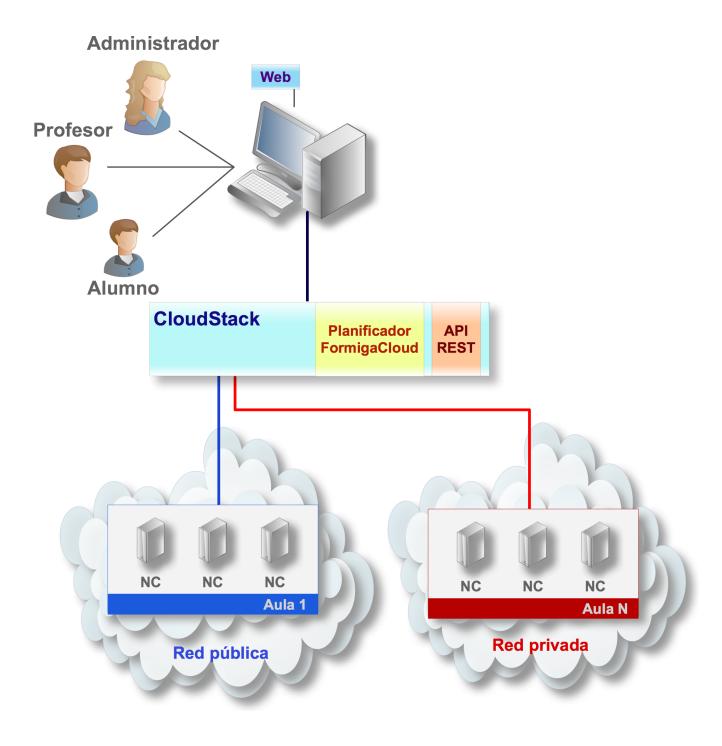

Figura 2. Esquema de la arquitectura Formiga Cloud.

A continuación, se efectúa una descripción de la arquitectura de CloudStack. Posteriormente se comentan los principales aspectos de esta arquitectura, como son los tipos de usuario que admite la plataforma, los hipervisores soportados, los tipos de almacenamiento, la conexión de red entre las distintas máquinas virtuales, el proceso de instalación de nuevas máquinas virtuales y la interfaz de gestión de la infraestructura.También se presenta el planificador, que es un componente adicional que ha sido necesario desarrollar dentro del proyecto y cuya función es la adaptación de CloudStack a la plataforma de aulas de informática, con el fin de optimizar el despliegue de las máquinas virtuales entre los distintos anfitriones físicos.

#### *III-A. Arquitectura de CloudStack*

CloudStack está formado por cinco componentes principales, como se muestra en la figura 3: Nodos de Computación (NC), Clústeres, Pods, Zonas de disponibilidad y el Servidor de Gestión.

Los nodos de computación son los recursos computacionales que tienen instalado alguno de los hipervisores soportados por la plataforma y que permiten ejecutar las máquinas virtuales (MV). Corresponden a los ordenadores instalados en las distintas aulas de informática. Representan bloques básicos que permiten escalar la capacidad del Cloud. El administrador tiene la potestad de poder añadirlos en cualquier momento para proporcionar una mayor capacidad para albergar MVs. Los nodos de computación no son visibles para el usuario final (profesores y alumnos) y, por lo tanto, éste no podrá determinar en cuál de ellos se está ejecutando su MV.

Los clústeres representan el segundo nivel para el escalado físico. Un clúster es un grupo de nodos de computación que

emplean el mismo hipervisor y que, además, comparten el mismo almacenamiento primario.

Los Pods representan el tercer nivel para el escalado de los recursos. Un Pod es simplemente una colección de clústeres.

Las zonas de disponibilidad están formadas por una colección de Pods e implican algún tipo de aislamiento físico y redundancia. Hay que señalar que las zonas de disponibilidad son visibles para el usuario final.

Toda esta infraestructura virtualizada puede ser controlada desde un servidor de gestión, el cual cuenta con una interfaz Web que permite gestionar el Cloud por completo.

#### *III-B. Tipos de usuarios de la plataforma*

CloudStack permite gestionar tres roles de usuario: administrador CloudStack del dominio raíz, administrador CloudStack de dominio y usuarios no privilegiados.

El administrador del dominio raíz puede efectuar las tareas administrativas de todo el Cloud de Formiga Cloud.

El administrador de dominio puede efectuar las tareas administrativas para los usuarios pertenecientes única y exclusivamente a su dominio.

Los usuarios no privilegiados, en nuestro caso profesores y alumnos, podrán gestionar sus propios recursos virtuales, como, por ejemplo, sus máquinas virtuales.

# *III-C. Hipervisores soportados por la plataforma*

CloudStack soporta, entre otros, los hipervisores Xenserver [15] y KVM [16]. A continuación, vamos a describirlos brevemente.

El hipervisor Xen [18] es una herramienta utilizada para implementar la tecnología de virtualización, y que permite la ejecución en las MVs de una gran variedad de sistemas operativos como, por ejemplo, Linux, BSD o Windows, entre otros. En su última versión [19], introduce optimizaciones en la gestión de cargas de trabajo, disminuyendo la latencia en aplicaciones de red y audio, entre otras. Actualmente, Xen permite utilizar el juego de instrucciones más reciente de los procesadores Intel, como las llamadas "Advanced Vector eXtension, AVX", entre otras. Se implementa a través de un kernel modificado con el soporte de virtualización. Xen puede ejecutarse en modo paravirtualizado, donde se requiere adaptar el sistema operativo de la máquina virtual (huésped), o en modo de virtualización completa, que no requiere efectuar modificaciones en el software del huésped.

El hipervisor KVM (Kernel Virtual Machine) [20], opera por medio de una serie de módulos cargados durante el arranque del sistema operativo, convirtiendo a todo el sistema en un gestor de virtualización, a diferencia de otros hipervisores que reescriben partes del sistema operativo creando un kernel personalizado. Con estos módulos, se ha logrado simplificar la gestión y aumentar el rendimiento de los entornos virtualizados, de manera que cada MV se ejecuta como un proceso dentro del sistema operativo. KVM requiere para su ejecución contar con un microprocesador con soporte para virtualización por hardware [21].

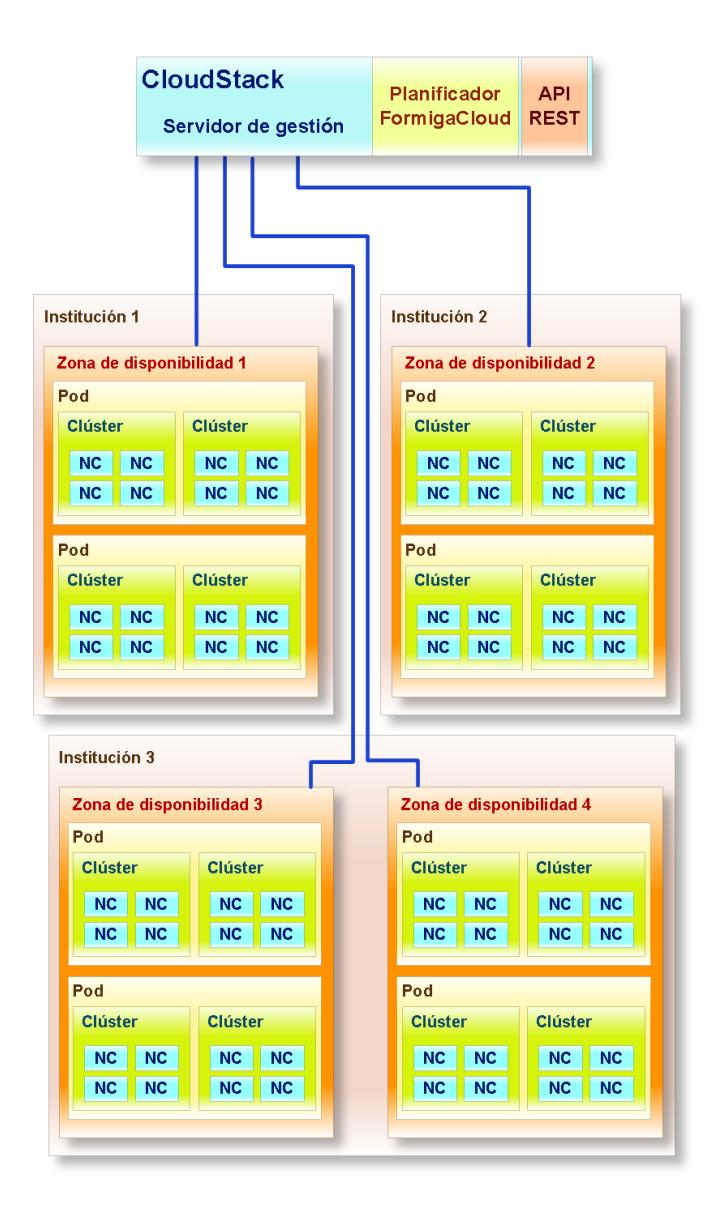

Figura 3. Descripción de la arquitectura de CloudStack.

Se han realizado diversos test para determinar el rendimiento de estos hipervisores, entre los que se encuentran los test de IOZone, Linpack y otros tipos de simuladores. En general se puede concluir que, bajo una configuración adecuada, ambos hipervisores obtienen un rendimiento similar y, además, muy próximo al de la máquina física [7].

## *III-D. Tipos de almacenamiento*

Formiga Cloud emplea dos tipos de almacenamiento: almacenamiento primario y almacenamiento secundario.

El almacenamiento primario se emplea para almacenar el disco raíz de las máquinas virtuales, así como los volúmenes adicionales de datos. El almacenamiento primario se registra con el clúster de los nodos de computación. Debe existir al menos uno de ellos para cada uno de los clústeres. Los discos raíz de los volúmenes de las MVs se crean en este almacenamiento de forma automática cuando los usuarios inician las máquinas virtuales, y se eliminan, también de forma automática, cuando éstos las destruyen. Los volúmenes de datos de las MVs se pueden crear, conectar, desconectar y eliminar de forma dinámica bajo demanda.

El almacenamiento secundario se emplea para almacenar plantillas, snapshots de MVs, así como imágenes ISO. Debe estar ubicado en la misma zona de disponibilidad que las MVs a las que sirve. Además, debe haber exactamente uno por cada una de las zonas de disponibilidad

## *III-E. Redes de máquinas virtuales*

CloudStack proporciona a las MVs distintos modos de red entre los que se incluye el modo de red directo y el modo de red virtual.

En el modo de red directo, las MVs obtienen las direcciones IP de la subred local, de tal forma que se verían de la misma manera que una máquina física de la infraestructura.

En el modo de red virtual, CloudStack proporciona un router virtual que actúa como puerta de enlace para las MVs de cada una de las cuentas de usuario.

#### *III-F. Instalación de máquinas virtuales*

Formiga Cloud permite efectuar la instalación de las MVs por medio de la interfaz Web empleando una imagen ISO de instalación del sistema operativo. Las MVs emplean el formato QCOW (Qemu Copy-On-Write). CloudStack proporciona la posibilidad de definir MVs de alta disponibilidad que se mantendrán activas sin intervención alguna por parte del administrador o del usuario. Además, hay que señalar que CloudStack permite acceder a la interfaz gráfica de las MVs directamente desde la interfaz Web.

# *III-G. Interfaces de gestión de la infraestructura*

Formiga Cloud dispone de una interfaz web completa y sencilla, como se puede ver en la figura 4. Ésta proporciona el acceso completo al Cloud de la plataforma Formiga Cloud a los administradores del sistema, mientras que para los usuarios no privilegiados les proporciona un acceso restringido que les permite única y exclusivamente gestionar sus respectivos recursos virtuales. Formiga Cloud no dispone de interfaz de comandos, aunque proporciona una API REST que permite acceder a todas sus funcionalidades.

# *III-H. Planificador Formiga Cloud*

La adhesión en la plataforma Formiga Cloud de los recursos computacionales pertenecientes a múltiples organizaciones, que emplean diferentes políticas de seguridad, de mantenimiento y de utilización de recursos, implica que no pueda garantizarse a priori su disponibilidad para su utilización en la nueva infraestructura común.

Los planificadores de despliegue de los gestores Cloud no están diseñados para tener en cuenta las particularidades de este entorno multiorganizacional, como, por ejemplo, la disponibilidad de los nodos en función del contexto de utilización de los mismos.

El planificador Formiga Cloud se integró en CloudStack y le permite adaptarse de forma automática y trasparente a

| $\overline{10000}$        | <b>Management Console</b> |                                                        |                                                                                                    | Bienvenido, admin (193.144.81.16) Cerrar sesión                              |  |
|---------------------------|---------------------------|--------------------------------------------------------|----------------------------------------------------------------------------------------------------|------------------------------------------------------------------------------|--|
| Co Interfaz               | Q                         | C X                                                    |                                                                                                    | Añadir instancia de Detener de Reiniciar de Destruir<br><b>Ca</b> Actualizar |  |
| m Instancias              | ٠<br>⊟                    | i-18-736-VM(Luis-Master-                               |                                                                                                    |                                                                              |  |
| · Mis instancias          | ٠                         | Hadoop main<br>i-20-743-VM(vquintans1)                 | $\bullet$<br>Instancia                                                                              |                                                                              |  |
| * Todas las instancias    |                           | Debian 6 64 bits                                       | Volumenes T Estadísticas<br>Detalles<br>NIC.<br><b>W</b> Acciones<br>$1 - 2 - 1415 - VM$<br>Running |                                                                              |  |
| · Instancias en elecución | ٠                         | i-14-1117-VM(QmasterPru)                               |                                                                                                    |                                                                              |  |
|                           |                           | <b>QMaster</b>                                         |                                                                                                    |                                                                              |  |
| · Instancias detenidas    | ٠                         | i-14-1121-VM(execH1)<br>ExecHoat                       |                                                                                                    |                                                                              |  |
| * Instancias destruídas   | ٠                         | $1-4-1412$ -VM                                         |                                                                                                    |                                                                              |  |
| Almacenamiento            |                           | CentOS 5.5(64-bit) no GUI (KVM)                        |                                                                                                    |                                                                              |  |
| ø<br>Red                  | ٠                         | $-4 - 1414 - VM$<br>Ubuntu 10.04 64 bits               |                                                                                                    |                                                                              |  |
| ٩.<br>Plantillas          |                           | 1-2-1415-VM                                            |                                                                                                    |                                                                              |  |
| Cuentas<br>ā              |                           | <b>Ubuntu 10.04 64 bits</b>                            | ID:                                                                                                 | 1415                                                                         |  |
| Dominio                   |                           | $0 - 14 - 1416$ -VM<br>CentOS 5.5(64-bit) no GUI (KVM) | Zona:                                                                                               | Zone 1                                                                       |  |
| Eventos                   | ٠                         | 1-4-1417-VM                                            | Nombre:                                                                                             | <b>1-2-1415-VM</b>                                                           |  |
| Sistema                   |                           | <b>Ubuntu 10.04 64 bits</b>                            | Plantilla:                                                                                          | Ubuntu 10.04 64 bits                                                         |  |
| Configuración             |                           |                                                        | <b>Tipo de Sistema</b><br>Operativo:                                                                | Ubuntu 10.04 (64-bit)                                                        |  |
|                           |                           |                                                        | Servicio de oferta:                                                                                 | Small Instance                                                               |  |
|                           |                           |                                                        | <b>HA Activado:</b>                                                                                 | <b>No</b>                                                                    |  |
|                           |                           |                                                        | Creación:                                                                                           | 01/10/2012 13:08:46                                                          |  |
|                           |                           |                                                        | Cuenta:                                                                                             | admin                                                                        |  |
|                           |                           |                                                        | Dominio:                                                                                            | <b>ROOT</b>                                                                  |  |
|                           |                           |                                                        | Anftrión:                                                                                           | pcaula4                                                                      |  |
|                           |                           |                                                        | ISO adjunta:                                                                                        | No                                                                           |  |
|                           |                           |                                                        | Grupo:                                                                                              |                                                                              |  |
|                           |                           |                                                        | Persistente:                                                                                        | Yes                                                                          |  |

Figura 4. Interfaz web de la aplicación.

los entornos heterogéneos, gestionando el despliegue de las máquinas virtuales en los nodos de computación de la nueva infraestructura común. Para ello, emplea técnicas heurísticas que permiten determinar el nodo de computación más adecuado en cada momento para la ejecución de las máquinas virtuales, teniendo en cuenta el tiempo de disponibilidad de cada uno de los nodos de computación, esto es, el tiempo estimado durante el cual se espera que el nodo de computación va a estar disponible para su utilización, así como el tiempo de utilización en el pasado de las distintas máquinas virtuales.

A la hora de seleccionar el nodo en el que se desplegará la máquina virtual, el planificador empleará los datos de la utilización en el pasado de los distintos nodos de computación, lo que permitirá estimar el tiempo de disponibilidad esperado para cada uno de ellos. Análogamente, el planificador evaluará el tiempo esperado que la máquina virtual permanecerá activa, basándose en los datos históricos de su utilización, y seleccionará el nodo cuyo tiempo de disponibilidad esperado sea superior al tiempo requerido de utilización de la máquina virtual.

Hay que señalar que uno de los usos principales de la plataforma es la impartición de clases mediante el despliegue de máquinas virtuales. Estas máquinas suelen emplearse de forma periódica y se mantienen encendidas apenas unas pocas horas. Esta circunstancia propicia que el planificador Formiga Cloud pueda optimizar la utilización de aquellos nodos de computación cuyo nivel de disponibilidad es bajo, albergando aquellas máquinas virtuales que se adapten a su disponibilidad estimada, reduciéndose así el número de migraciones necesarias de las MVs entre los distintos nodos para mantenerlas en su estado operativo. El planificador Formiga Cloud permite obtener el mayor nivel de servicio en infraestructuras en las que la disponibilidad de los nodos de computación no está garantizada.

#### *III-I. Gestor de red de interconexión*

La adhesión a la plataforma Formiga Cloud de los recursos computacionales pertenecientes a diversas organizaciones presenta dificultades derivadas de la utilización de diferentes políticas de configuración y gestión de la red, como, por ejemplo, el empleo de direcciones IP privadas o públicas.

Por defecto gestor de CloudStack requiere que las conexiones sean iniciadas desde el servidor de gestión hacia los nodos de computación de las diferentes zonas de disponibilidad. En el caso de que los nodos de computación empleen direcciones IP públicas, el gestor podría gestionarlos de forma directa sin mayores complicaciones, salvo las derivadas de la implantación de las medidas de seguridad necesarias para evitar que los nodos pudiesen verse comprometidos. Sin embargo, este modo de comunicación imposibilita la conexión del gestor con los nodos de computación de aquellas infraestructuras de red que empleen NAT como medio de conexión a Internet. Además, algunas organizaciones podrían hacer uso del mismo rango de direcciones IP privadas entre las diferentes aulas, en cuyo caso el uso de VPNs como medio de interconexión de los nodos de computación con el servidor de gestión no sería posible a causa de los rangos IP solapados. Por ejemplo, el servidor de gestión por medio de la VPN podría intentar conectarse a un nodo cuya dirección IP privada pudiera estar siendo utilizada por múltiples nodos de computación al mismo tiempo.

Existe una complicación adicional causada por la utilización de NAT por parte de las MVs para alcanzar Internet, ya que los usuarios de las mismas no podrían conectarse a sus servicios, como, por ejemplo, SSH, desde una red ajena a la infraestructura. En este caso, sería necesario proporcionar un mecanismo que les permitiese establecer la conexión y hacer uso de estos servicios desde el exterior. Aunque este no es el caso típico, ya que normalmente se utilizarán las máquinas virtuales para las clases interactivas.

# IV. CONCLUSIONES

La plataforma Formiga Cloud, basada en tecnologías Cloud, permite la agregación de los recursos computacionales de entornos heterogéneos en una infraestructura común accesible desde una interfaz Web centralizada que faculta a los administradores gestionar la plataforma, y a los profesores y alumnos gestionar sus propios recursos virtuales.

Esta plataforma emplea el software de CloudStack como gestor Cloud. Sin embargo, los planificadores de despliegue de los gestores Cloud no están diseñados para tener en cuenta las particularidades de este entorno multiorganizacional, como, por ejemplo, la disponibilidad de los nodos en función del contexto de utilización de los mismos. Por este motivo, se ha desarrollado el Planificador Formiga Cloud, que emplea técnicas heurísticas que permiten determinar el nodo de computación más adecuado, en este entorno heterogéneo, para ejecutar las máquinas virtuales.

La plataforma Formiga Cloud permite el aprovechamiento de recursos computacionales infrautilizados para su uso en tareas de cálculo, así como en los procesos de enseñanza y aprendizaje. El objetivo final es poder realizar un mejor uso de los recursos computacionales disponibles por las organizaciones. Empleando diversas plantillas de máquinas virtuales desarrolladas para cada tipo de práctica-materia por el profesor encargado de la misma (y que, además, podrían ser compartidas entre varias materias), se minimiza el software que debe de tener cada máquina virtual y el coste de su gestión. Por otro lado, se optimizan los recursos al poder emplear ordenadores de menores prestaciones, o incluso los portatiles que pudieran llevar los propios usuarios de las aulas, desde los cuales acceder a las máquinas virtuales que se estarían ejecutando sobre otras máquinas, centralizadas o situadas en otras aulas de informática y que estuvieran siendo infrautilizadas en esos momentos, para prácticas que requirieran altos recursos como por ejemplo para simuladores que requieran ciertas capacidades de cálculo.

#### AGRADECIMIENTOS

Este trabajo fue parcialmente financiado por el ministerio de Educación y Ciencia y los fondos FEDER a través de los proyectos TEC2010-17320 and TIN 2010-17541, y por la Xunta de Galicia a través de los proyectos 2010/28 y 09TIC001CT.

#### **REFERENCIAS**

- [1] J. López et al., *"FORMIGA/G-FLUXO: Adding computer labs to the Grid"*, 3rd Iberian Grid Infrastructure Conference, Valencia, pp. 237- 246, May 2009.
- [2] R. Valin et al., *"Gridification of a nanodevice Monte Carlo simulator for the FORMIGA project"*, 3rd Iberian Grid Infrastructure Conference, Valencia, pp. 109-116, May 2009.
- [3] K. Stanoevska-slabeva, T. Wozniak and S. Ristol, *Grid and Cloud Computing: A Business Perspective on Technology and Applications* , Springer, Germany, 2010.
- [4] C. Babcock, *Management Strategies For The Cloud Revolution*, Mc-GrawHill, USA, 2010.
- [5] T. Mather, S. Kumaraswamy and S. Latif, *Cloud Security and Privacy* , O'REILLY, Sebastopol, 2009.
- [6] B.J.S. Chee and C. Franklin, *Cloud Computing. Technologies and Strategies of the Ubiquitous Data Center*, CRC Press, Boca Raton, 2010.
- [7] Isaac Zablah et al., *Comparación del rendimiento entre los hipervisores XEN y KVM usando virtualización*, Jornadas de Paralelismo, 2011.
- [8] R.L. Krutz and R.D. Vines, *Cloud Security*, Wiley Publishing Indianapolis, 2010.
- [9] J.W. Rittinghouse and J.F. Ransome, *Cloud Computing: Implementation, Management, and Security*, CRC Press, Boca Raton, 2010.
- [10] A.T. Velte, T.J. Velte and R. Elsenpeter, *Cloud Computing: A Practical Approach*, McGrawHill, USA, 2010.
- [11] OpenNebula, http://opennebula.org
- [12] Eucalyptus, http://open.eucalyptus.com
- [13] CloudStack, http://www.cloud.com
- [14] F. Gomez-Folgar et al., *"An Open-source Cloud Management Platform Comparison"*, 5th Open Cirrus Summit, Moscow, 2011.
- [15] D.E. Williams, *Virtualization with Xen: Including XenEnterprise, XenServer, and XenExpress*, Syngress, USA, 2007.
- [16] KVM, http://www.linux-kvm.org
- 
- [17] VMWare, http://www.vmware.com [18] Xen.org. Xen Hypervisor Web Site. http://www.xen.org/files/Xen\_4\_1\_Datasheet.pdf.
- [19] Xen Hypervisor 4.1 Release. http://blog.xen.org/index.php/2011/03/25/xen-4-1-releases/.
- [20] Habib, Irfan. Linux Journal. Virtualization with KVM. http://www.linuxjournal.com/article/9764.
- [21] M. Tim Jones, EMULEX Corp. IBM Developer-The Linux http://www.ibm.com/developerworks/linux/library/l-linux-kvm/.

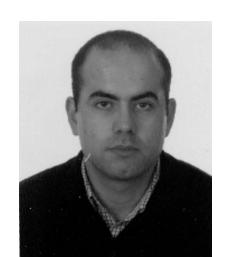

Antonio Garcia Loureiro Licenciado en Ciencias Físicas por la Universidad de Santiago de Compostela en 1994, y el doctorado en 1999. Realizo diversas estancias postdoctorales en el Edinburgh Parallel Computing Center (EPCC), las Universidades de Glasgow, Swansea, entre otras. Profesor del Departamento de Electrónica y Computación de la Universidad de Santiago de Compostela. Sus líneas de interes están centradas en el desarrollo de simuladores para dispositivos semiconductores para HPC, Grid y Cloud, y desarrollo de infraestructuras

Grid y Cloud para el despliegue de máquinas virtuales en entornos docentes.

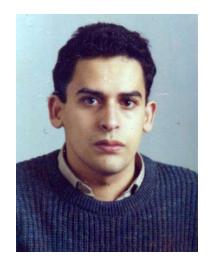

Tomas F. Pena Licenciado en Física en la Universidad de Santiago de Compostela en el año 1989 obteniendo el título de Doctor en Física en la misma Universidad en el año 1994. Desde 1990 hasta 1994 fue profesor en la Facultad de Informática de la Universidad de A Coruña. Desde 1994 es profesor en el Departamento de Electrónica y Computación de la Universidad de Santiago de Compostela. Sus principales lineas de interés incluyen la arquitectura de sistemas paralelos, el desarrollo de algoritmos paralelos para problemas irregulares y con matrices

dispersas, predicción y mejora del rendimiento de aplicaciones paralelas, y desarrollo de aplicaciones y middleware para sistemas Grid y Cloud.

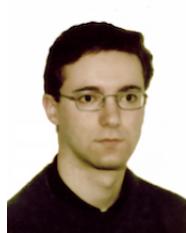

Fernando Gómez Folgar Es Ingeniero Técnico de Informática de Sistemas y licenciado en Ciencias Físicas por la Universidad de Santiago de Compostela. Actualmente está trabajando en el desarrollo de infraestructuras Cloud y en su optimización.

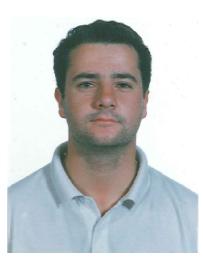

Raúl Valín Licenciado en Ciencias Físicas por la Universidad de Santiago de Compostela en 2006. Realizó los estudios de doctorado del Programa Interuniversitario en Tecnologías de la Información, presentando su tesis doctoral en 2011, centrada en la implementación de herramientas de simulación en entornos Grid usando diversas técnicas de programación. Actualmente está trabajando en el campo de desarrollo de infraestructuras Cloud y en su optimización.